# **Contents**

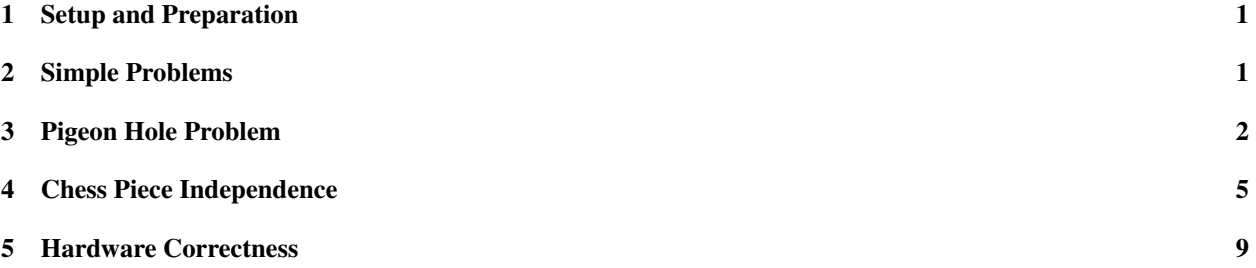

# 1 Setup and Preparation

#### Setup – MiniSat

- 1. Boot Linux, open a browser
- 2. Go to https://www.mat.unical.it/informatica/Ragionamento\_Automatico
- 3. Follow the link to MiniSat (http://www.cs.chalmers.se/Cs/Research/FormalMethods/MiniSat/ MiniSat.html)
- 4. Download MiniSat\_v1.14\_linux
- 5. Open a terminal window (ad esempio "Konsole")
- 6. Add permission to execute: chmod 755 MiniSat\_v1.14\_linux
- 7. Try to execute ./MiniSat\_v1.14\_linux -h

### Setup – picosat

- 1. Go to https://www.mat.unical.it/informatica/Ragionamento\_Automatico
- 2. Follow the link to PicoSat (http://fmv.jku.at/picosat/)
- 3. Download http://fmv.jku.at/picosat/picosat-632.tar.gz
- 4. Open a terminal window
- 5. Extract files (creates a directory picosat-632): tar xvfz picosat-632.tar.gz
- 6. Build PicoSat: cd picosat-632; ./configure && make; cd ..
- 7. Try to execute picosat-632/picosat -h

# 2 Simple Problems

### Simple Test

 $(x_1 \vee x_2 \vee \neg x_3) \wedge (\neg x_2) \wedge (x_4 \vee \neg x_3)$ *Example* 1*.*

 $c \, This \, is \, a \, CNF \, in \, DIMACS$  $\boldsymbol{c}$ p cnf 4 3 1 2 -3 0 -2 0 4 -3 0

#### More Tests

```
Example 2. \Gamma = (x_1 \vee x_2 \vee \neg x_3) \wedge (\neg x_2) \wedge (x_4 \vee \neg x_3)Example 3. \Gamma = (x_1 \vee x_2 \vee \neg x_3 \vee \neg x_4) \wedge (\neg x_2) \wedge (x_4 \vee \neg x_3)Example 4. \{x_1 \vee x_2 \vee x_3, x_1 \vee x_2 \vee \neg x_3, x_1 \vee \neg x_2 \vee x_3, x_1 \vee \neg x_2 \vee \neg x_3, \neg x_1 \vee x_4, x_1 \vee \neg x_4 \vee \neg x_5 \vee x_6, \neg x_1 \vee x_7\}
```
# 3 Pigeon Hole Problem

Pigeons and Holes

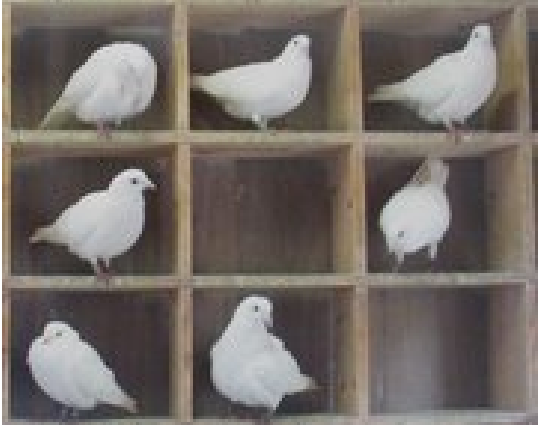

Pigeons in their Holes

#### Pigeon Hole Problem

#### Pigeon Hole Problem (PHP)

The problem is whether m pigeons can enter into n pigeon holes –  $PHP(m, n)$ .

#### Task

Find a family of formulas which are satisfiable when  $PHP(m, n)$  is.

#### PHP - Modellation

#### Modellation

 $m \times n$  propositional variables:  $x_{i,j}$  where  $i \leq m, j \leq n$   $x_{i,j}$  means that pigeon i is put into hole j.

The formula should express:

- Each pigeon is in some hole, and
- each pigeon is in at most one hole, and
- in each hole there is at most one pigeon.

#### Example: PHP(3,2)

$$
(x_{1,1} \lor x_{1,2}) \land (x_{2,1} \lor x_{2,2}) \land (x_{3,1} \lor x_{3,2}) \land (x_{1,1} \to (\neg x_{1,2}) \land (x_{2,1} \to (\neg x_{2,2}) \land (x_{3,1} \to (\neg x_{3,2}) \land (x_{1,2} \to (\neg x_{1,1}) \land (x_{2,2} \to (\neg x_{2,1}) \land (x_{3,2} \to (\neg x_{3,1}) \land \dots
$$

Example: PHP(3,2)

$$
l(x_{1,1} \vee x_{1,2}) \wedge (x_{2,1} \vee x_{2,2}) \wedge (x_{3,1} \vee x_{3,2}) \wedge (x_{1,1} \rightarrow (\neg x_{2,1} \wedge \neg x_{3,1}) \wedge (x_{2,1} \rightarrow (\neg x_{1,1} \wedge \neg x_{3,1}) \wedge (x_{3,1} \rightarrow (\neg x_{1,1} \wedge \neg x_{2,1}) \wedge (x_{1,2} \rightarrow (\neg x_{1,2} \wedge \neg x_{3,2}) \wedge (x_{2,2} \rightarrow (\neg x_{1,2} \wedge \neg x_{3,2}) \wedge (x_{3,2} \rightarrow (\neg x_{1,2} \wedge \neg x_{2,2})
$$

PHP - Formula

$$
\bigwedge_{i=1}^{m} \bigvee_{j=1}^{n} x_{i,j}
$$
\n
$$
\bigwedge_{i=1}^{m} \bigwedge_{j=1}^{n} (x_{i,j} \to \bigwedge_{\substack{k=1 \ k \neq j}}^{n} \neg x_{i,k}) \land
$$

$$
\bigwedge_{i=1}^{m} \bigwedge_{j=1}^{n} (x_{i,j} \rightarrow \bigwedge_{\substack{k=1\\k \neq i}}^{m} \neg x_{k,j})
$$

PHP - CNF Formula

$$
\bigwedge_{i=1}^{m} \bigvee_{j=1}^{n} x_{i,j}
$$
\n
$$
\bigwedge_{i=1}^{m} \bigwedge_{j=1}^{n} \bigwedge_{k=1}^{n} (\neg x_{i,j} \lor \neg x_{i,k}) \land
$$
\n
$$
\bigwedge_{i=1}^{m} \bigwedge_{j=1}^{n} \bigwedge_{\substack{k=1 \ k \neq j}}^{n} (\neg x_{i,j} \lor \neg x_{i,k}) \land
$$

$$
\bigwedge_{i=1}^{m} \bigwedge_{j=1}^{n} \bigwedge_{\substack{k=1 \\ k \neq i}}^{m} (\neg x_{i,j} \lor \neg x_{k,j})
$$

Example: PHP(3,2) in CNF

$$
(x_{1,1} \lor x_{1,2}) \land (x_{2,1} \lor x_{2,2}) \land (x_{3,1} \lor x_{3,2})
$$
  
\n
$$
\land (\neg x_{1,1} \lor \neg x_{1,2}) \land
$$
  
\n
$$
\land (\neg x_{2,1} \lor \neg x_{2,2}) \land
$$
  
\n
$$
\land (\neg x_{3,1} \lor \neg x_{3,2}) \land
$$
  
\n
$$
\land (\neg x_{1,2} \lor \neg x_{1,1}) \land
$$
  
\n
$$
\land (\neg x_{2,2} \lor \neg x_{2,1}) \land
$$
  
\n
$$
\land (\neg x_{3,2} \lor \neg x_{3,1})
$$
  
\n
$$
\land \dots
$$

# Example: PHP(3,2) in CNF

$$
\cdots \\ \wedge (\neg x_{1,1} \lor \neg x_{2,1}) \\ \wedge (\neg x_{1,1} \lor \neg x_{3,1}) \\ \wedge (\neg x_{2,1} \lor \neg x_{1,1}) \\ \wedge (\neg x_{2,1} \lor \neg x_{3,1}) \\ \wedge (\neg x_{3,1} \lor \neg x_{1,1}) \\ \wedge (\neg x_{3,1} \lor \neg x_{2,1}) \\ \wedge (\neg x_{1,2} \lor \neg x_{2,2}) \\ \wedge (\neg x_{1,2} \lor \neg x_{3,2}) \\ \wedge (\neg x_{2,2} \lor \neg x_{1,2}) \\ \wedge (\neg x_{3,2} \lor \neg x_{1,2}) \\ \wedge (\neg x_{3,2} \lor \neg x_{1,2}) \\ \wedge (\neg x_{3,2} \lor \neg x_{2,2}) \\ \wedge (\neg x_{3,2} \lor \neg x_{2,2}) \\ \wedge (\neg x_{3,2} \lor \neg x_{2,2}) \\
$$

#### PHP in Dimacs

We must convert the variables to positive integers.

```
x_{1,1} 1
\cdot \cdot \cdotx_{m,1} m
x_{1,2} m+1· · ·
x_{m,2} 2 × m
· · ·
x_{1,n} (n-1) \times m+1· · ·
x_{m,n} n \times m
```
Therefore,  $x_{i,j}$  will be represented by  $(j - 1) \times m + i$ .

# Example: PHP(3,2) in Dimacs

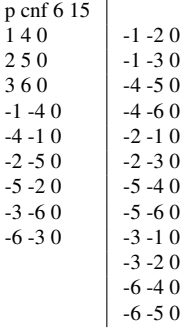

# PHP - Why?

#### *Hard problem for SAT solvers*

If  $m > n$ ,  $PHP(m, n)$  is unsatisfiable, and any system based on resolution has an exponential behavior.

Try it with the PHP(m,n) formula generator!

# 4 Chess Piece Independence

#### Rook Independence Problem

#### Rook Independence Problem – RIP(m,n)

Place m rooks on an  $n \times n$  chessboard so that they do not threaten each other.

# Rook Independence Problem

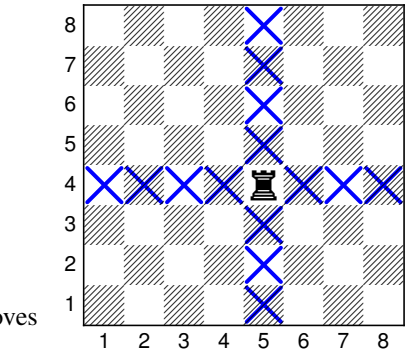

Reminder: Rook Moves

#### Rook Independence Problem

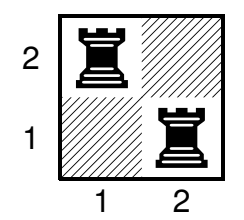

*Example* 5 (RIP(2,2))*.*

#### RIP - Modellation

#### Modellation

 $m \times n \times n$  propositional variables:  $x_{i,j,k}$  where  $i \leq n, j \leq n, k \leq m$   $x_{i,j,k}$  means that rook k is put onto field  $(i, j)$ .

The formula should express:

- Each rook is placed on some field, and
- each rook is placed on at most one field, and
- each field holds at most one rook, and
- no rook threatens another rook.

Example: RIP(3,2)

$$
(x_{1,1,1} \lor x_{1,2,1} \lor x_{2,1,1} \lor x_{2,2,1})
$$
  

$$
\land (x_{1,1,2} \lor x_{1,2,2} \lor x_{2,1,2} \lor x_{2,2,2})
$$
  

$$
\land (x_{1,1,3} \lor x_{1,2,3} \lor x_{2,1,3} \lor x_{2,2,3})
$$
  

$$
\land \dots
$$

#### Example: RIP(3,2) (ctd)

$$
\dots \wedge (x_{1,1,1} \rightarrow \neg x_{1,2,1} \wedge \neg x_{2,1,1} \wedge \neg x_{2,2,1})
$$
  
\n
$$
\wedge (x_{1,2,1} \rightarrow \neg x_{1,1,1} \wedge \neg x_{2,1,1} \wedge \neg x_{2,2,1})
$$
  
\n
$$
\wedge (x_{2,1,1} \rightarrow \neg x_{1,1,1} \wedge \neg x_{1,2,1} \wedge \neg x_{2,2,1})
$$
  
\n
$$
\wedge (x_{2,2,1} \rightarrow \neg x_{1,1,1} \wedge \neg x_{1,2,1} \wedge \neg x_{2,1,1})
$$
  
\n
$$
\wedge \dots
$$

Example: RIP(3,2) (ctd)

$$
\ldots \wedge (x_{1,1,1} \rightarrow \neg x_{1,1,2} \wedge \neg x_{1,1,3})
$$
\n
$$
\wedge (x_{1,1,2} \rightarrow \neg x_{1,1,1} \wedge \neg x_{1,1,3})
$$
\n
$$
\wedge (x_{1,1,3} \rightarrow \neg x_{1,1,1} \wedge \neg x_{1,1,2})
$$
\n
$$
\wedge (x_{1,2,1} \rightarrow \neg x_{1,2,2} \wedge \neg x_{1,2,3})
$$
\n
$$
\wedge (x_{1,2,2} \rightarrow \neg x_{1,2,2} \wedge \neg x_{1,2,3})
$$
\n
$$
\wedge (x_{1,2,3} \rightarrow \neg x_{1,2,1} \wedge \neg x_{1,2,2})
$$
\n
$$
\wedge (x_{2,1,1} \rightarrow \neg x_{2,1,2} \wedge \neg x_{2,1,3})
$$
\n
$$
\wedge (x_{2,1,2} \rightarrow \neg x_{2,1,1} \wedge \neg x_{2,1,3})
$$
\n
$$
\wedge (x_{2,1,3} \rightarrow \neg x_{2,1,1} \wedge \neg x_{2,1,2})
$$
\n
$$
\wedge (x_{2,2,1} \rightarrow \neg x_{2,2,1} \wedge \neg x_{2,2,3})
$$
\n
$$
\wedge (x_{2,2,2} \rightarrow \neg x_{2,2,1} \wedge \neg x_{2,2,3})
$$
\n
$$
\wedge (x_{2,2,3} \rightarrow \neg x_{2,2,1} \wedge \neg x_{2,2,2})
$$
\n
$$
\wedge \ldots
$$

# Example: RIP(3,2) (ctd)

. . .

$$
\wedge (x_{1,1,1} \rightarrow \neg x_{1,2,2} \land \neg x_{1,2,3} \land \neg x_{2,1,2} \land \neg x_{2,1,3})
$$
  
\n
$$
\wedge (x_{1,1,2} \rightarrow \neg x_{1,2,1} \land \neg x_{1,2,3} \land \neg x_{2,1,1} \land \neg x_{2,1,3})
$$
  
\n
$$
\wedge (x_{1,1,3} \rightarrow \neg x_{1,2,1} \land \neg x_{1,2,2} \land \neg x_{2,1,1} \land \neg x_{2,1,2})
$$
  
\n
$$
\wedge (x_{2,1,1} \rightarrow \neg x_{2,2,2} \land \neg x_{2,2,3} \land \neg x_{1,1,2} \land \neg x_{1,1,3})
$$
  
\n
$$
\wedge \cdots
$$
  
\n
$$
\wedge (x_{1,2,1} \rightarrow \neg x_{1,1,2} \land \neg x_{1,1,3} \land \neg x_{2,2,2} \land \neg x_{2,2,3})
$$
  
\n
$$
\wedge \cdots
$$
  
\n
$$
\wedge (x_{2,2,1} \rightarrow \neg x_{2,1,2} \land \neg x_{2,1,3} \land \neg x_{1,2,2} \land \neg x_{1,2,3})
$$

# RIP(m,n) - Formula

$$
\bigwedge_{k=1}^{m} \bigvee_{i=1}^{n} \bigvee_{j=1}^{n} x_{i,j,k} \land \bigwedge_{i=1}^{n} \bigwedge_{j=1}^{m} \bigwedge_{k=1}^{m} (x_{i,j,k} \rightarrow \bigwedge_{j=1}^{n} \neg x_{l,h,k}) \land (l,h) \neq (i,j)
$$
\n
$$
\land \bigwedge_{i=1}^{n} \bigwedge_{j=1}^{n} \bigwedge_{k=1}^{m} (x_{i,j,k} \rightarrow \bigwedge_{l=1}^{m} \neg x_{i,j,l}) \land (l,h) \neq (i,j)
$$
\n
$$
\land \bigwedge_{i=1}^{n} \bigwedge_{j=1}^{n} \bigwedge_{k=1}^{m} (x_{i,j,k} \rightarrow \bigwedge_{j=1}^{m} \neg x_{l,j,h} \land \bigwedge_{j=1}^{m} \neg x_{i,l,h})
$$
\n
$$
\land \bigwedge_{i=1}^{n} \bigwedge_{j=1}^{n} \bigwedge_{k=1}^{m} (x_{i,j,k} \rightarrow \bigwedge_{l=1}^{n} \bigwedge_{l=1}^{m} \bigwedge_{l=1}^{l=1} (l,h) \neq (i,k)
$$
\n
$$
\land \bigwedge_{j=1}^{n} \bigwedge_{l=1}^{m} \bigwedge_{l=1}^{l=1} (l,h) \neq (i,k)
$$

### RIP - CNF Formula

Your turn!

- Figure out CNF.
- Use variable enumeration as in the following slide.
- Copy  $pigeonhole-fixed.pl$  to  $rip.pl$  and modify accordingly.
- Try it with MiniSat and PicoSat for some  $m, n$ .

### RIP - Variable Enumeration

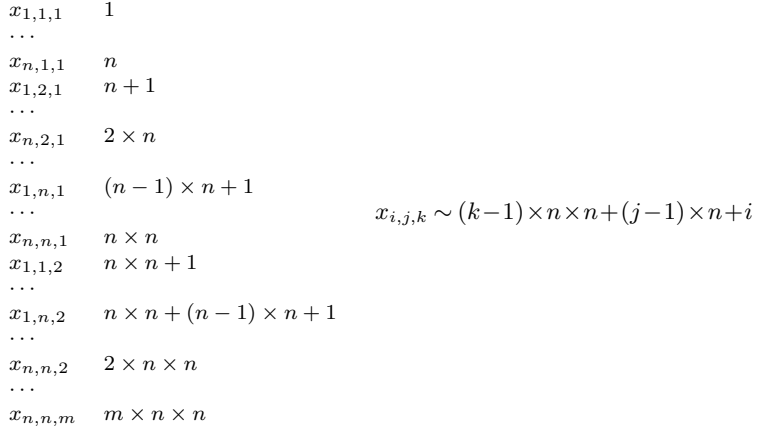

# Queen Independence Problem

# Queen Independence Problem – QIP(m,n)

Place  $m$  queens on an  $n \times n$  chessboard so that they do not threaten each other.

#### Queen Independence Problem

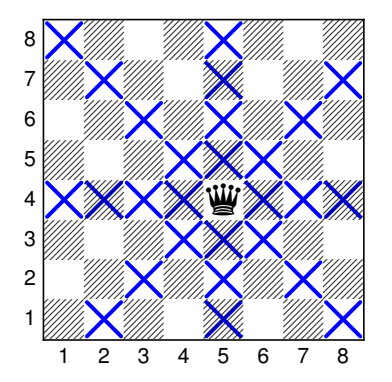

Reminder: Queen Moves

# Queen Independence Problem: Diagonals

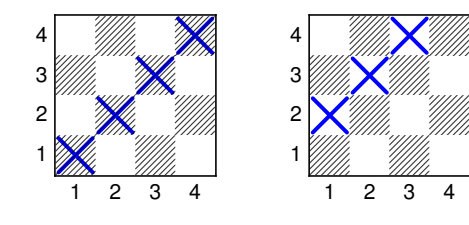

4 *- Mille*r 3 *Zooga William* 2 *Willia* Hit 1 *William Hills* 1 2 3 4

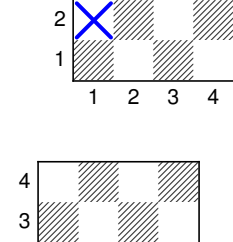

2 *"Milli*a "Milli  $1$  and  $\frac{1}{2}$  and  $\frac{1}{2}$ 1 2 3 4

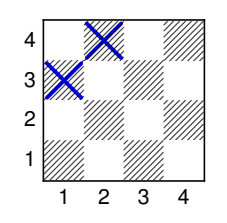

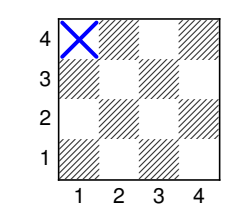

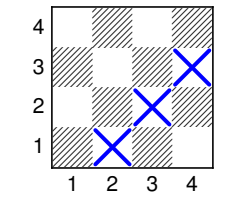

$$
\begin{array}{cccccc}\n1,4 & 1,3 & 1,2 & 1,1 & 2,1 & 3,1 & 4,1 \\
2,4 & 2,3 & 2,2 & 3,2 & 4,2 \\
3,4 & 3,3 & 4,3 & 4,4\n\end{array}
$$

# Queen Independence Problem: Diagonals

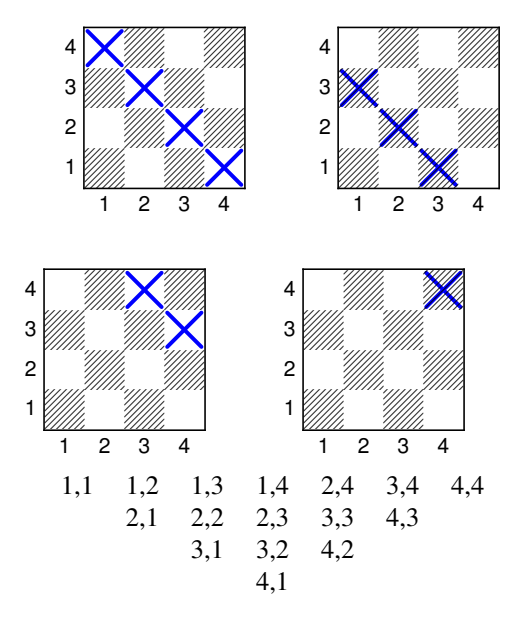

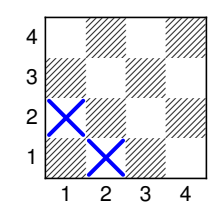

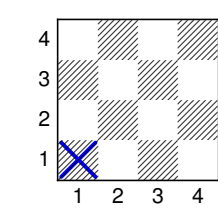

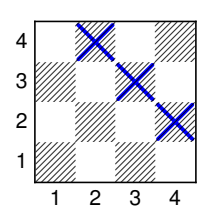

#### Homework

Solve these two latin square problems using a SAT solver! http://www.latinsquares.com/LSQ.1019T. pdf

# 5 Hardware Correctness

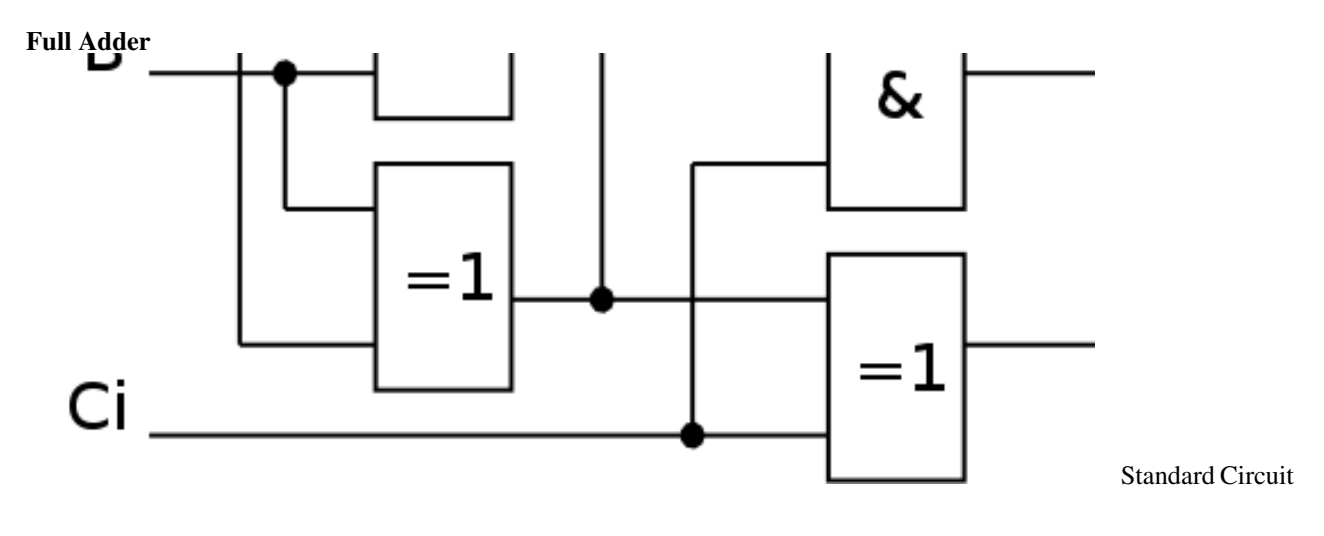

Full Adder

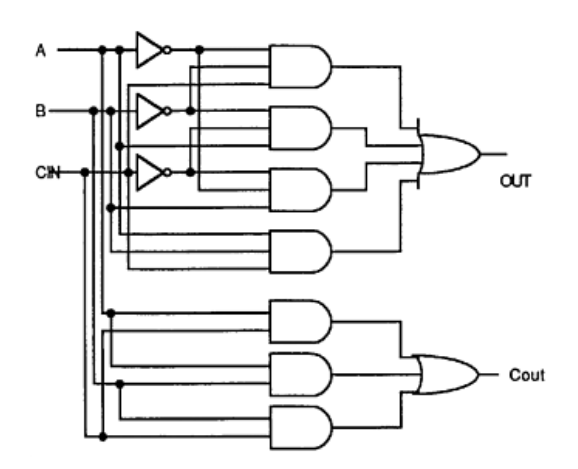

Alternative Circuit

# Full Adder

# Full Adder Equivalence Problem

Do these two circuits implement the same functionality?

# Full Adder

# Full Adder Equivalence Problem

Do these two circuits implement the same functionality?